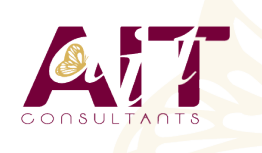

**SARL ONEO**  1025 rue Henri Becquerel Parc Club du Millénaire, Bât. 27 34000 MONTPELLIER **N° organisme : 91 34 0570434**

**Nous contacter : +33 (0)4 67 13 45 45 www.ait.fr contact@ait.fr**

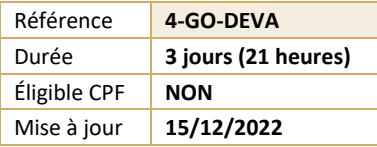

# **Google Cloud Platform Développement d'applications**

# **OBJECTIFS PEDAGOGIQUES**

- Connaître les bonnes pratiques relatives au développement d'applications
- Être capable de choisir la solution de stockage adaptée pour les données des applications
- Savoir mettre en oeuvre la gestion des identités fédérées
- Pouvoir développer des micro-services et des composants d'application faiblement couplés
- Savoir intégrer les composants d'une application et les sources de données et Être capable de déboguer, tracer et surveiller des applications
- Savoir effectuer des déploiements reproductibles à l'aide de conteneurs et de services de déploiement
- Être en mesure de choisir l'environnement d'exécution de l'application approprié, d'utiliser Google Container Engine en tant qu'environnement d'exécution puis de passer à une solution no-ops avec l'environnement flexible Google App Engine.

#### **PREREQUIS POR PUBLIC CONCERNE** • Développeurs d'applications souhaitant créer des • Connaissance pratique de Node.js, Python ou Java applications cloud natives ou modifier des applications • Maîtriser les principes de base des outils de ligne de existantes qui s'exécuteront sur Google Cloud Platform commande et du système d'exploitation Linux. **MOYENS PEDAGOGIQUES** 闥 **MODALITES D'EVALUATION** • Réflexion de groupe et apports théoriques du formateur • Feuille de présence signée en demi-journée,Evaluation • Travail d'échange avec les participants sous forme de des acquis tout au long de la formation, réunion-discussion • Questionnaire de satisfaction, • Utilisation de cas concrets issus de l'expérience • Attestation de stage à chaque apprenant, professionnelle • Positionnement préalable oral ou écrit, • Validation des acquis par des questionnaires, des tests • Evaluation formative tout au long de la formation, d'évaluation, des mises en situation et des jeux • Evaluation sommative faite par le formateur ou à l'aide pédagogiques. des certifications disponibles • Alternance entre apports théoriques et exercices pratiques (en moyenne 30 à 50%) Remise d'un support de cours. **MOYENS TECHNIQUES EN DISTANCIEL** ⋒∠∫ **MOYENS TECHNIQUES EN PRESENTIEL** • Accueil des stagiaires dans une salle dédiée à la • A l'aide d'un logiciel (Teams, Zoom…), d'un micro et formation équipée à minima d'un vidéo projecteur et éventuellement d'une caméra les apprenants d'un tableau blanc et/ou paperboard. interagissent et communiquent entre eux et avec le formateur. • Pour les formations nécessitant un ordinateur, un PC est mis à disposition de chaque participant. Sessions organisées en inter comme en intra entreprise. • L'accès à l'environnement d'apprentissage ainsi qu'aux preuves de suivi et d'assiduité (émargement, évaluation) est assuré. • Pour toute question avant et pendant le parcours, assistance technique à disposition au 04 67 13 45 45. **ORGANISATION** Á **ACCESSIBILITE** 扁 • Délai d'accès : 5 jours ouvrés Les personnes en situation d'handicap sont invitées à (délai variable en fonction du financeur) nous contacter directement, afin d'étudier ensemble les possibilités de suivre la formation. • Les cours ont lieu de 9h à 12h30 et de 13h30 à 17h • Pour tout renseignement, notre référent handicap reste à votre disposition : mteyssedou@ait.fr **CERTIFICATION POSSIBLE SA PROFIL FORMATEUR** • Formateur expert du domaine. • AucuneLeur expérience de terrain et leurs qualités pédagogiques constituent un gage de qualité.

# **Google Cloud Platform Développement d'applications**

# **BONNES PRATIQUES RELATIVES AU DÉVELOPPEMENT D'APPLICATIONS**

- Gestion du code et de l'environnement
- Concevoir et développer des micro-services et des composants d'application faiblement couplés, sécurisés, évolutifs et fiables
- $\Box$  Intégration et diffusion continues
- $\Box$  Modifier l'architecture d'une application pour le Cloud

#### **BIBLIOTHÈQUES CLIENTES GOOGLE CLOUD, SDK GOOGLE CLOUD ET SDK GOOGLE FIREBASE**

- Configurer et utiliser les bibliothèques clientes Google Cloud, le SDK Google Cloud et le SDK Google Firebase
- $\Box$  Atelier : Configurer les bibliothèques clientes Google, le SDK Cloud et le SDK Firebase sur une instance Linux et configurer les identifiants d'application

#### **PRÉSENTATION DES OPTIONS DE STOCKAGE DE DONNÉES**

- $\Box$  Présentation des options de stockage de données d'applications
- $\Box$  Cas d'utilisation de Google Cloud Storage, Cloud Datastore, Cloud Bigtable, Google Cloud SOL et Cloud Spanner

### **BONNES PRATIQUES RELATIVES À L'UTILISATION DE CLOUD FIRESTORE**

- Bonnes pratiques liées à l'utilisation de Cloud Firestore en mode Datastore : requêtes, index intégrés et composites, insertion et suppression de données (opérations par lot), transactions, gestion des erreurs
- Charger des données en masse dans Cloud Firestore à l'aide de Google Cloud Dataflow
- Atelier : Stocker des données d'applications dans Cloud Datastore

### **EXÉCUTER DES OPÉRATIONS SUR CLOUD STORAGE**

- $\Box$  Opérations pouvant être effectuées sur des buckets et des objets
- Modèle de cohérence
- $\Box$  Gestion des erreurs

#### **BONNES PRATIQUES RELATIVES À L'UTILISATION DE CLOUD STORAGE**

- $\Box$  Attribuer des noms aux buckets pour les sites Web statiques et d'autres utilisations
- $\Box$  Attribuer des noms aux objets (du point de vue de la distribution des accès)
- $\Box$  Considérations relatives aux performances
- $\Box$  Mettre en place et déboguer une configuration CORS sur un bucket
- Atelier : Stocker des fichiers dans Cloud Storage

#### **GÉRER L'AUTHENTIFICATION ET LES AUTORISATIONS**

- $\Box$  Rôles et comptes de service Cloud Identity and Access Management (IAM)
- $\Box$  Authentification des utilisateurs avec Firebase Authentication
- $\Box$  Authentification et autorisation des utilisateurs avec Cloud Identity-Aware Proxy
- $\Box$  Atelier : Authentifier des utilisateurs avec Firebase Authentication

#### **UTILISER PUB/SUB POUR INTÉGRER DES COMPOSANTS DE VOTRE APPLICATION**

- $\Box$  Sujets, éditeurs et abonnés
- $\Box$  Abonnements pull et push
- $\Box$  Cas d'utilisation de Cloud Pub/Sub
- $\Box$  Atelier : Développer un service back-end pour traiter les messages en file d'attente

#### **AJOUT D'INTELLIGENCE DANS VOTRE APPLICATION**

□ Présentation d'API de Machine Learning pré-entraînées comme l'API Cloud Vision et l'API Cloud Natural Language Processing

# **UTILISER GOOGLE CLOUD FUNCTIONS POUR LES PROCESSUS BASÉS SUR DES ÉVÈNEMENTS**

- Concepts clés comme les déclencheurs, les fonctions d'arrière-plan et les fonctions HTTP
- $\Box$  Cas d'utilisation
- $\Box$  Développer et déployer des fonctions
- $\Box$  Journalisation, rapports d'erreurs et surveillance

# **GÉRER LES API AVEC CLOUD ENDPOINTS**

- $\Box$  Configuration du déploiement d'API ouvertes
- $\Box$  Atelier : Déployer une API pour votre application

# **DÉPLOYER DES APPLICATIONS**

- $\Box$  Créer et stocker des images de conteneurs
- $\Box$  Déploiements reproductibles à l'aide d'une configuration de déploiement et de modèles
- $\Box$  Atelier : Utiliser Deployment Manager pour déployer une application Web dans les environnements flexible Google App Engine en test et en production

# **ENVIRONNEMENTS D'EXÉCUTION POUR VOTREAPPLICATION**

- Choix d'un environnement d'exécution pour votre application ou votre service : Google Compute Engine, Kubernetes Engine, Environnement flexible App Engine, Cloud Functions, Cloud Dataflow, Cloud Run
- $\Box$  Atelier : Déployer votre application dans l'environnement flexible App Engine

# **DÉBOGUER, SURVEILLER ET OPTIMISER LES PERFORMANCES DE VOTRE APPLICATION**

- $\Box$  Outils de gestion des performance des applications
- $\Box$  Stackdriver Debugger
- $\Box$  Stackdriver Error Reporting
- $\Box$  Atelier : Déboguer une erreur d'application à l'aide de Stackdriver Debugger et d'Error Reporting
- $\Box$  Stackdriver Logging
- $\Box$  Concepts clés relatifs à Stackdriver Trace et Stackdriver Monitoring
- □ Atelier : Utiliser Stackdriver Monitoring et Stackdriver Trace pour suivre une requête sur différents services, examiner ses performances et les optimiser